# DIGITAL CHALKBOARD

Where California Educators Collaborate

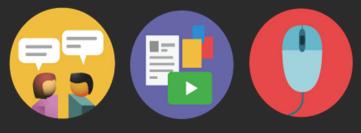

#### **Create an Account and Edit your Profile**

| DIGITAL<br>CHALKBOARD Where California                                                                                                    | Watcome, Guest         Request Account         Log In         Help         Q         Account         Account         Account         Account         Melp         Q         Account         Account         Ac |
|----------------------------------------------------------------------------------------------------|----------------------------------------------------------------------------------------------------|
| Home Resources Professional Development Content                                                                                                    | Calendar Community Groups Standards About                                                                                                    |
| <ul> <li>The Digital Chalkboard is where California educators get connected, stategies – you might say the best of the best.</li> <li>Statements of the Statement of the Statement of the</li></ul> |                                                                                                    |
| Community Groups:<br>• California Common Core State<br>Standards<br>• CDE/FESD: Quality Improvement                                                                                                    | Log In to Digital Chalkboard E-mail Address Password Forgot Password? Cancel Log In                                                                                                    |

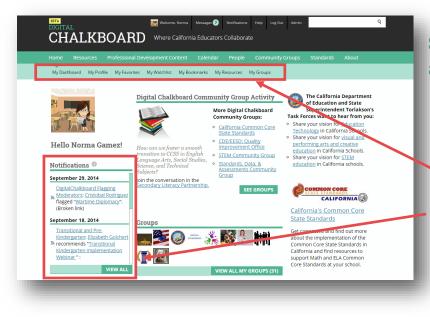

#### **Step #1** Sign up for a free account

- Click the **Request Account** link
- Fill out each field, agree to the Terms of Use Agreement, then click **Register** to proceed.
- A registration code is optional

After completing the steps above, you will receive a confirmation e-mail message with a link to activate your new account.

### **Step #2** Login to your Digital Chalkboard account

- Click the Log In link
- Enter your e-mail address and password, then click **Log In**

If needed, you may click the **Forgot Password** link to reset your password

## **Step #3** Review your Dashboard and Notification

After logging in, you will see your personal **Digital Chalkboard Dashboard**, which contains featured content as well as **quick links** to your groups, profile, favorite content and more.

The **Notifications** panel displays messages alerting you to activity in your groups or interactions with other people in **Digital Chalkboard** 

Check your notifications often for group invitations, shared resources and other updates.

This site is administered by the *K12 High Speed Network* and sponsored by the *State of California*.

#### DIGITAL CHALKBOARD

Where California Educators Collaborate

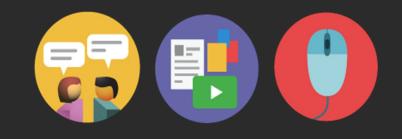

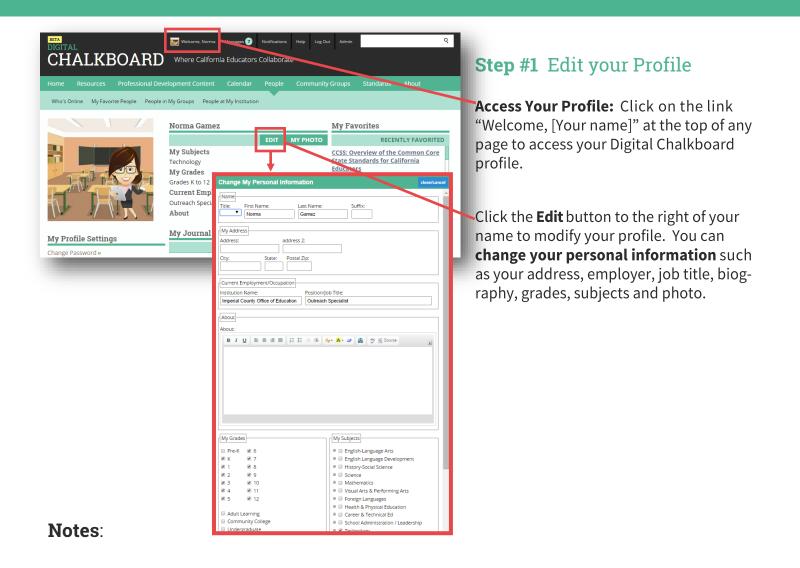

This site is administered by the K12 High Speed Network and sponsored by the State of California.